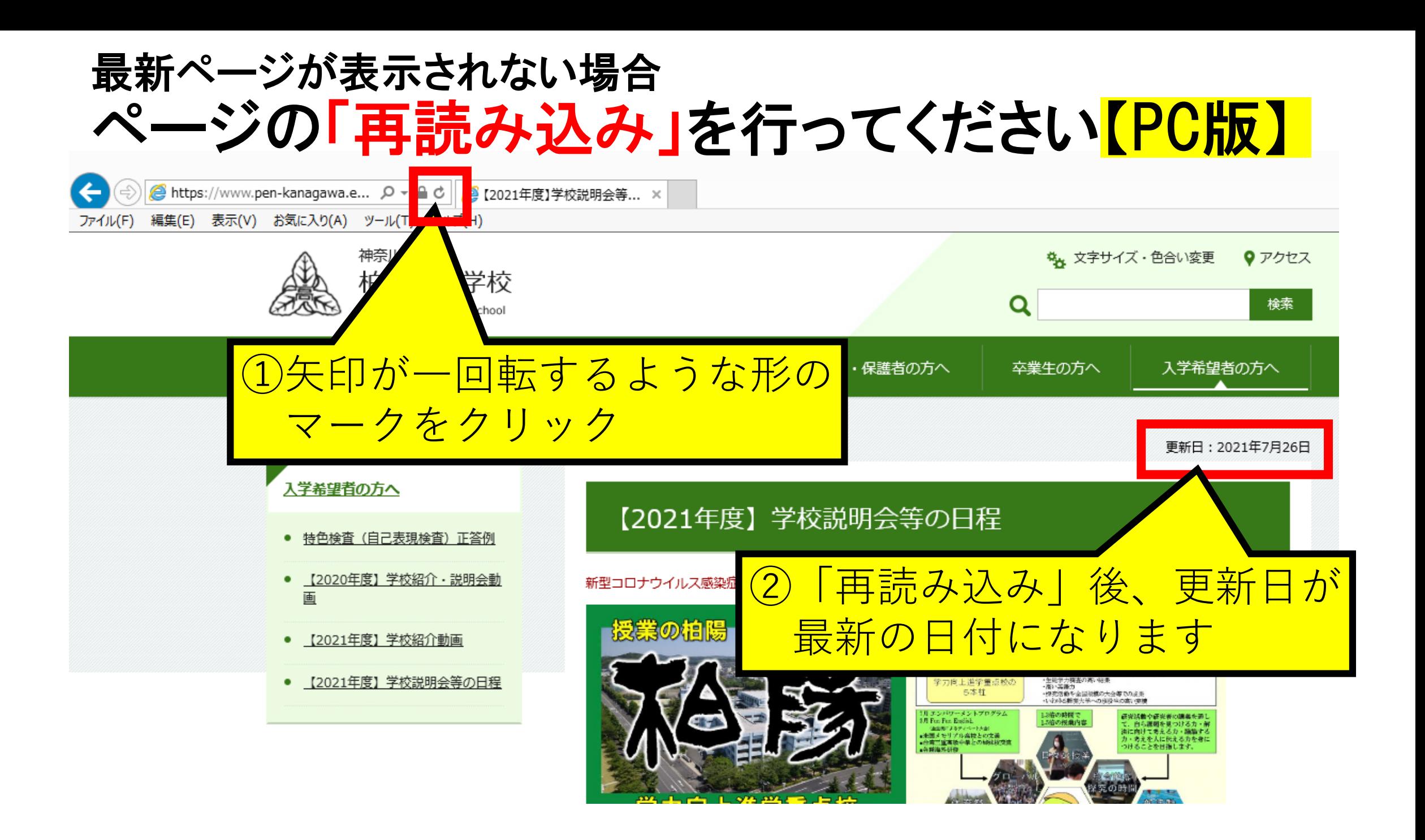

## 最新ページが表示されない場合 ページの「再読み込み」を行ってください【iPhone版】

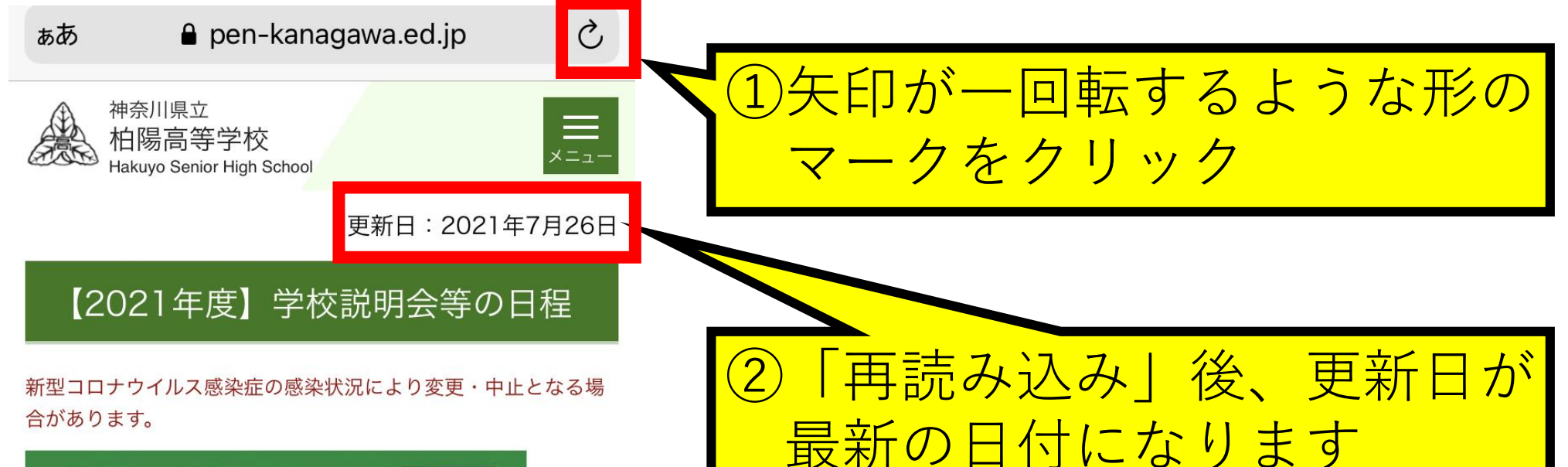

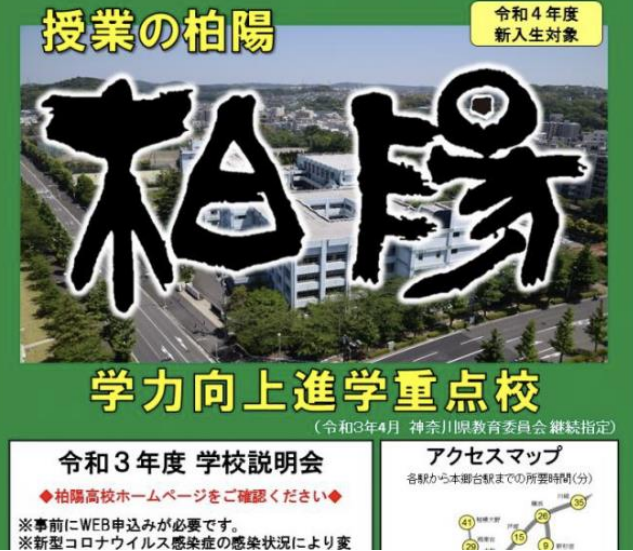

## 最新ページが表示されない場合 ページの「再読み込み」を行ってください【アンドロイド版】

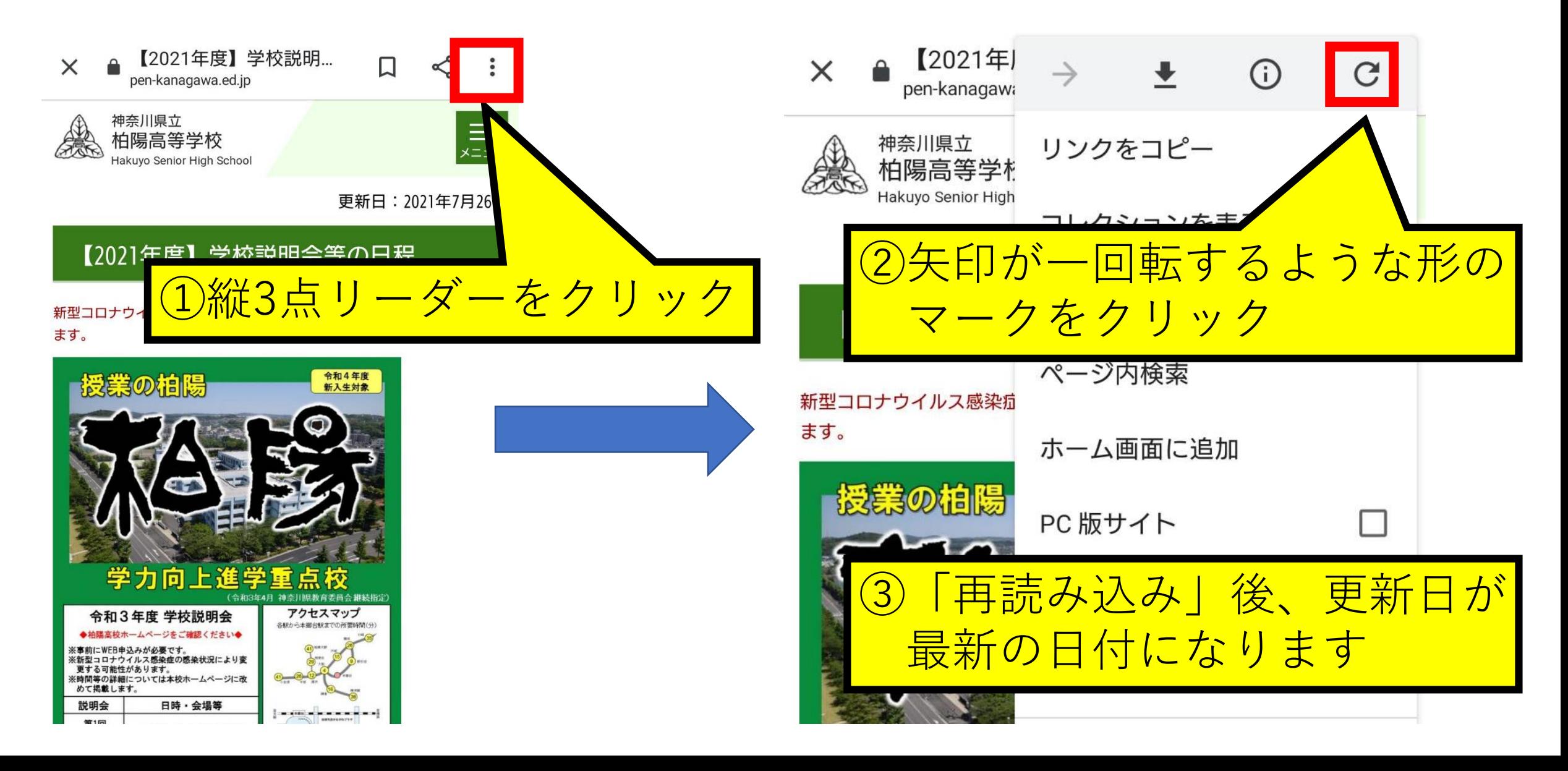